## SAP ABAP table CFS TS DB TJ20 {CFS: DB Structure for TJ20}

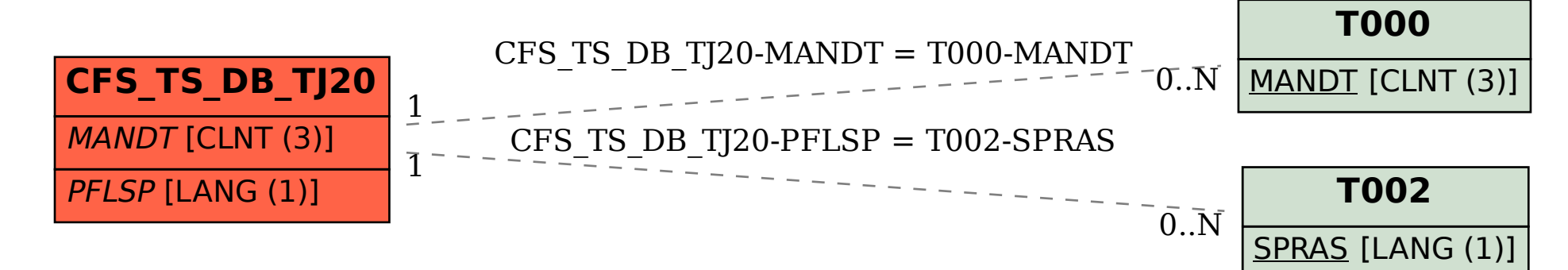